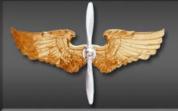

# AFROTC Guide Applicant Admissions Process

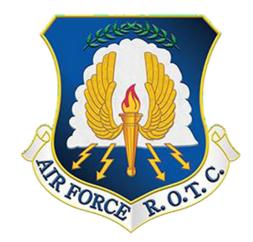

CAO: 15 AUG 22

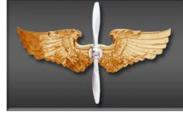

TABLE OF CONTENTS

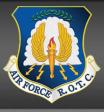

| CHAPTER                                                           | PAGE |
|-------------------------------------------------------------------|------|
| CHAPTER 1 – APPLYING TO AFROTC (APPLICANT SIDE)                   | 3    |
| CHAPTER 2 – COMPLETING THE APPLICATION CHECKLIST (APPLICANT SIDE) | 9    |
|                                                                   |      |

#### CHAPTER 1 – APPLYING TO AFROTC (APPLICANT SIDE)

**1.1. Admissions Process** is the process by which prospective students formally apply for the program, are checked for viability, and become officially registered as cadets. This guide is designed to assist you in completing the admissions process required to in-process a Cadet into Air Force ROTC. Follow the steps in the exact order, be sure to read all instructions associated with this guide.

1.1.2 The Applicant (You) will click on the "Apply for ROTC" link via the Holms Center WINGS Portal (<u>https://wings.holmcenter.com</u>). Refer to Figure 1.1.

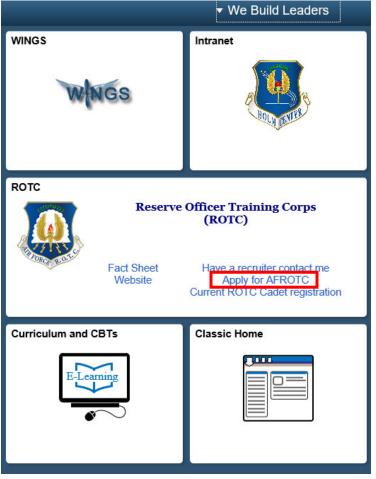

#### Figure 1.1. Click Apply for AFROTC

1.1.3. You will be directed to the Privacy Act Statement. If you agree with the statement, Click Yes and Submit. Refer to Figure 1.2.

| Figure | 1.2. | Privacy | Statement |
|--------|------|---------|-----------|
|        |      |         | ~~~~~~    |

| re-Screen                                                                                                    |                                                                                                    |
|----------------------------------------------------------------------------------------------------|----------------------------------------------------------------------------------------------------|
|                                                                                                    |                                                                                                    |
| PRIVACY ACT STATEMENT US AIR FORCE APPLICATION RECORD                                                                                                    |                                                                                                    |
| AUTHORITY: 10 USC Sections 133, 265, 275, 504, 508, 510, 672(d), 678, 837, 1007, 1071 through 1480, 1553, 2105, 2107, 3012, 9411; 32 USC 708; 44 USC 3101; and Executive Orders 9397, 10450, and 11652.                                                                                                    | 5031, 8013, 8033, 8496, and                                                                                                    |
| PURPOSE: To determine your mental, medical, and moral qualifications for entry into the US Air Force. This data is FOR OFFICIAL<br>maintained in strict confidence within the Department of Defense according to Federal law and regulation. If you are accepted and s<br>component of the Air Force, the information becomes a part of your military personnel records which is used to provide information 1<br>actions. If you are not accepted or do not subsequently enter a component of the Air Force, your records will be destroyed as specifi                                                                                                    | subsequently enter into a<br>for personnel management                                                                                                    |
| ROUTINE USES: This information may be disclosed to the Social Security Administration and the Department of Treasury to establi<br>federal, state, local or foreign law enforcement authorities for investigating or prosecuting a violation or potential violation of law; to f<br>agencies to obtain information concerning hiring or retention of an employee, issuance of a security clearance, letting of a contract,<br>or other benefit; to a federal agency in response to its request in connection with the hiring or retention of an employee, issuance of<br>reporting of an investigation of an employee, letting of a contract, issuance of a license, grant, or other benefit by the requesting age<br>information is relevant and necessary to the requesting agency's decision on the matter; to a congressional office in response to the<br>of the individual; to the Office of Management and Budget (OMB) in connection with review of private relief legislation as set forth in<br>law enforcement, security, investigatory, or administrative authorities to comply with requirements of international agreements and a<br>local taxing authorities in accordance with Treasury Fiscal Requirements Manual Bulletin 7607; to the Office of Personnel Managem<br>information on pay and leave, benefits, retirement deductions, and other information necessary for OPM to carry out its functions; to<br>management functions; and to the Department of Justice for pending or potential litigation. | federal, state, or local<br>or issuance of a license, grand<br>a security clearance,<br>ency to the extent that the<br>eir inquiry made at the request<br>OMB Circular A19; to foreign<br>arrangements; to state and<br>hent (OPM) concerning |
| DISCLOSURE IS VOLUNTARY: However, failure to furnish information needed to determine your mental, medical and moral qualifi<br>Air Force will result in a denial of application.                                                                                                    | cations for entry into the US                                                                                                    |
| Select "Yes" to acknowledge that:                                                                                                    |                                                                                                    |
| I am 13 years old or older AND                                                                                                    |                                                                                                    |
| I have read and agree to provide personal information required to fully participate in the Air Force ROTC Program.                                                                                                    |                                                                                                    |
| • Yes                                                                                                    | Help                                                                                                    |
|                                                                                                    | ныр                                                                                                    |

1.1.4. To create your account, you must enter an active email account. *This email address will also be used as the username, along with the password you create at this screen.* Select a security Question and type Response. Click Submit. Refer to Figure 1.3.

| Account Creation (el           | Mail addr will be your useri                                                                               | d)                                   |           |                |              |
|--------------------------------|----------------------------------------------------------------------------------------------------|--------------------------------------|-----------|----------------|--------------|
| end with @hotma                | oft is currently rejectin<br>ail.com @outlook.com<br>ble to receive an activ<br>afrotcapplicant@example.co | @live.com or @<br>ation email at the | msn.com   |                |              |
| Confirm E-Mail                 | afrotcapplicant@example.co                                                                                 | m                                    |           |                | II Muul Coo  |
| *Password<br>*Confirm Password | •••••                                                                                                    |                                      | Reme      | mber YOUR pas  | sword        |
| Min. Password Len:             | 12 Containing Min                                                                                          | 2 Special Chars                      | 2 Numbers | 1 Upper Case   | 1 Lower Cas  |
| *Question:                     | If you forget your password<br>Enter a question and your r<br>What was the name of you                     | esponse below. These                 |           |                |              |
| *Response:                     | bagona                                                                                                    |                                      |           |                |              |
| Submit                         |                                                                                                    |                                      |           | * indicates re | quired field |

Figure 1.3. Account Creation with Active Email Account

1.1.5. You will be directed to a new screen, notifying you that an activation code was sent to your email address. Keep the window open and check your email for the activation code. Refer to Figure 1.4.

Figure 1.4. Keep Window and Check Your Email for Activation Code

| User ID: afrotcapplicant@example.com                                                                                                    |             |
|----------------------------------------------------------------------------------------------------|-------------|
| An activation code was sent via e-mail to cala.grier@us.a<br>code below to activate this account. NOTE: Please check<br>folder if you do not see the e-mail in your Inbox. |             |
| After verification, sign on to continue your application.                                                                                                    | Resend Code |
| *Activation Code: SUBMIT                                                                                                    |             |

1.1.6. Within minutes of entering your email address in WINGS, an Activation Code will be sent to the email address you provided. Check your inbox for the activation code sent from <u>hcportal@holmcenter.com</u>. Refer to Figure 1.5.

|   | • | ★ ★ → 🖬 Archive 🛅 Move ~ 🛗 Delete 😵 Spam ~ … More ~                                                                                                    |        |
|---|---|----------------------------------------------------------------------------------------------------|--------|
| 1 |   | Holm Center portal account activation                                                                                                    |        |
| • |   | hcportal@holmcenter.com<br>To afrotcapplicant@example.com<br>Your activation code is vqeb9.<br>Enter the code on the Activate Account page in the application, or<br>Click this link:<br>https://wings.holmcenter.com/psp/hcp/LANDING/PORT HCP/c/W SELF.W ACTIVATE ACCOUNT.GBL?Page=W ACTIVATE ACCT&Action=U&OPRI[ afrotcal | liaat  |
|   |   | to activate your account.                                                                                                    | pheane |
|   |   | ♠ Reply                                                                                                    |        |

Figure 1.5. Activation Code Sent in Registered Email Address

1.1.7. Type the activation code into the \*Activation Code field and click Submit. Refer to Figure 1.6.

**Figure 1.6.** Enter Activation Code

| After verification, sign on to continue your application. | Resend Code |
|-----------------------------------------------------------|-------------|
| *Activation Code: vqeb9 SUBMIT                            |             |

**1.2.** Landing **Portal.** After you create the account, you will be directed to the WINGS Portal. Use your User ID (email address) and password to create your WINGS account. See Figure 1.7.

#### Figure 1.7. Sign in to WINGS Holm Center

| HOLM CENT                   | ER |
|-----------------------------|----|
|                             |    |
|                             |    |
| User ID                     |    |
| afrotcapplicant@example.com |    |
| Password                    |    |
| •••••                       |    |
| Select a Language           |    |
| English                     | ~  |
| Sign In                     |    |
| Enable Screen Reader Mode   |    |

Figure 1.8. Click on My ROTC Applicant tile

| No. | ✓ We Build Leaders    |                                    |  |  |
|-----|-----------------------|------------------------------------|--|--|
|     | My AFROTC Application | ly AFROTC Application Classic Home |  |  |
|     |                       |                                    |  |  |
|     |                       |                                    |  |  |

**1.3. My Profile.** After you successfully login to WINGS, you will create your profile. Complete all fields. Click Submit. Refer to Figure 1.9.

| Figure 1.9 | ) Com         | nlata N   | ly Pro   | filo |
|------------|---------------|-----------|----------|------|
| rigure 1.3 | <b>7.</b> Com | piete IV. | 19 1 1 0 | me   |

|                     |              | My Profile |
|---------------------|--------------|------------|
|                     |              |            |
| ersonal             |              |            |
| *First Name         |              |            |
| Middle Name         |              |            |
| *Last Name          |              |            |
| *Gender             | $\checkmark$ |            |
| *Date of Birth      | 31           |            |
| *Citizenship        | $\checkmark$ |            |
| *Social Security #  |              |            |
| urrent Residence    |              |            |
| *Country USA        |              |            |
| *Street<br>Address  |              |            |
| *City               | *State       | Code       |
| rimary Phone Number |              |            |
| *Phone #            |              |            |
|                     |              | SUBMIT     |

1.3.1. You will be prompted to verify your Date of Birth and Social Security Number by retyping them. Once complete, click OK. Refer to Figure 1.10.

Figure 1.10. Re-enter Date of Birth and Social Security Number

| Please Verify Your Date of Birth and Social Security Number | × |
|-------------------------------------------------------------|---|
| *Date of Birth                                              |   |
|                                                             |   |
|                                                             |   |
| OK Cancel                                                   |   |

1.3.2. Your Account Profile will be stored in the WINGS database, and will directed to your application.

Note: If there an existing profile with similar data as your profile, your profile will be reviewed by HQ AFROTC and you will receive a notification that your Account Profile is Under Review. See Figure 1.11.

Figure 1.11. Account Profile Under Review

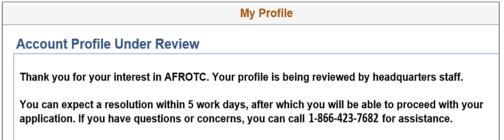

1.3.3. Sign out of WINGS by clicking the three dots located at the top right corner of the screen. Refer to Figure 1.12.

## Figure 1.12. Sign Out of WINGS

|   | A 🔅 @                                 |
|---|---------------------------------------|
|   | Add to Homepage                       |
|   | Add to NavBar                         |
| - | Add to Favorites                      |
|   | My Preferences                        |
|   | Sign Out                              |
|   | · · · · · · · · · · · · · · · · · · · |

#### CHAPTER 2 – COMPLETING THE APPLICATION CHECKLIST (APPLICANT SIDE)

**2.1. Completing the Application**. You (Applicant) will login to WINGS. See Figure 2.1. (<u>https://wings.holmcenter.com</u>). See Figure 3.1.

Figure 2.1. Landing Portal. Use your User ID (email address) and password to login.

| HOLM CENTE                  | R |
|-----------------------------|---|
|                             |   |
|                             |   |
| User ID                     |   |
| afrotcapplicant@example.com |   |
| Password                    |   |
|                             |   |
| Select a Language           |   |
| English                     | × |
| Sign In                     |   |
| Enable Screen Reader Mode   |   |

2.1.1. Click on My AFROTC Application tile. See Figure 2.2.

#### Figure 2.2. Click on My AFROTC Application

| No. |                       | ▼ We Build   | d Leaders |
|-----|-----------------------|--------------|-----------|
|     | My AFROTC Application | Classic Home |           |
|     |                       |              |           |
|     |                       |              |           |

**2.2. Intent for Completing the Application**. Answer your intent for completing the online application. The checklist items will be listed, depending whether you are applying to the High School Scholarship Program (HSSP), joining the AFROTC Program, or just wanting to attend AFROTC classes.

2.2.1. If you click No to "Apply for the AFROTC HSSP" and No to "Join AFROTC," you will be applying as a Participant. This will allow you to enroll in AFROTC classes only. You are required to select your school of preference(s). See Figure 2.3.

#### Figure 2.3. Intent to Apply, No to Scholarship / No to Join AFROTC

| Appl. Id: 13492                                                                                                    |              |              | Appl. Date: 06/26/2018     |
|----------------------------------------------------------------------------------------------------|--------------|--------------|----------------------------|
| Apply for the AFROTC High School Scholarship Program:<br>Join AFROTC:                                                                                                    | ⊖Yes<br>⊖Yes | ● No<br>● No | HSSP Eligibility Info      |
| Please complete each section.  My Application To Do List Select Schools                                                                                                    |              |              | I                          |
| Your application will be reviewed by the detachments you selected. Detachm                                                                                                    | ent staff sh | ould contac  | ct you in the near future. |
| If you have any questions or concerns, you may contact one of the detachme<br>contact information can be found on AFROTC.com). Detachment staff can ac<br>answer any questions you may have. |              | ,            |                            |

2.2.2. If you click No to "Apply for the AFROTC HSSP" and Yes to "Join AFROTC," you are required you to complete a list of items in the checklist. Click on each item. Refer to Figure 2.4.

#### Figure 2.4. Intent to Apply, No to Scholarship / Yes to Join AFROTC

| ppl. ld: 51046                                                     |                                                                                                    |                  | App        | ol. Date:  | 08/09/2022       |
|--------------------------------------------------------------------|----------------------------------------------------------------------------------------------------|------------------|------------|------------|------------------|
| Apply for the ROTC Scho<br>students:                               | larship Program for High School                                                                                                    | ○ Yes            | No         | HSSP       | Eligibility Info |
| Join AFROTC:                                                       |                                                                                                    | • Yes            |            |            |                  |
| Please complete each section. /                                    | A check mark will appear in box once the section is                                                                                                    | s complete.      |            |            |                  |
| Civil Involvements DOES NOT<br>You may return to each of thes      | NOT have a checkbox, but MUST be completed.<br>have a checkbox, but MUST be reviewed/comple<br>le sections to add Documents/Civil Involvements i                                                          |                  | involvem   | ent(s) to  | report.          |
| Ny Application To Do List<br>Select Schools                        |                                                                                                    |                  |            |            |                  |
| outh Experience                                                    |                                                                                                    |                  |            |            |                  |
| Contact Information                                                |                                                                                                    |                  |            |            |                  |
| Emergency Contact Info                                             |                                                                                                    |                  |            |            |                  |
| Demographics                                                       |                                                                                                    |                  |            |            |                  |
| Military                                                           |                                                                                                    |                  |            |            |                  |
| Medical                                                            |                                                                                                    |                  |            |            |                  |
| Dependents                                                         |                                                                                                    |                  |            |            |                  |
| Questions/Acknowledgements                                         | <i>v</i>                                                                                                    |                  |            |            |                  |
| Releases & Forms                                                   |                                                                                                    |                  |            |            |                  |
| Supporting Documents                                               | Upload documents as needed                                                                                                    |                  |            |            |                  |
| Civil Involvements                                                 | You have reported 0 civil involvements. Co<br>they occur.                                                                                                    | ntinue to report | additiona  | l involver | ments should     |
| Please check your spam/junk fol<br>f you have any questions or con | by the detachments you selected. Detachment s<br>der regularly for any AFROTC correspondence.<br>cerns, you may contact one of the detachments y<br>I on AFROTC.com). Detachment staff can advise<br>jave | ou listed on you | r applicat | ion (Deta  | chment           |

**2.3. Select Schools.** Click Select Schools. Select the colleges you are attending by clicking the drop-down menu for the state and the preferred colleges. The selected colleges will receive your contact info and review your application. If you have more than one school of preferences, rank them in preference order. Click Save & Close. Refer to Figure 2.5.

| -    | your schools with 1 being the most                                                                                                    | desirable.                                                                                                    |             |                                                             |
|------|----------------------------------------------------------------------------------------------------|----------------------------------------------------------------------------------------------------|-------------|-------------------------------------------------------------|
|      |                                                                                                    | F ROTC Classes At                                                                                                    | Ranking     | 1                                                           |
|      |                                                                                                    | uburn University (Detachment 005), AL                                                                                                    | 1           | Remove                                                      |
|      |                                                                                                    |                                                                                                    |             |                                                             |
|      |                                                                                                    |                                                                                                    |             |                                                             |
|      |                                                                                                    | Sa                                                                                                    | ve & Clos   | e                                                           |
|      |                                                                                                    |                                                                                                    |             |                                                             |
| earc | h for Colleges, Universities & Detachments                                                                                                    |                                                                                                    |             |                                                             |
|      |                                                                                                    |                                                                                                    |             |                                                             |
|      |                                                                                                    |                                                                                                    |             |                                                             |
|      |                                                                                                    | Historically Black College                                                                                                    | ity Institu | tion                                                        |
| C4-  | 4- AI_L                                                                                                    |                                                                                                    |             |                                                             |
| Sta  | te Alabama                                                                                                    |                                                                                                    | e School    |                                                             |
| Sta  | te Alabama                                                                                                    | Hispanic Serving Institution Private                                                                                                    | e School    |                                                             |
| Sta  | te Alabama                                                                                                    | Show All                                                                                                    |             | Last                                                        |
| Sta  | Enroll At                                                                                                    | Show All                                                                                                    |             | Last State                                                  |
| Sta  |                                                                                                    | Find   View All   🖓 First 🕚 1                                                                                                    |             |                                                             |
|      | Enroll At                                                                                                    | Show All Find   View All    First                                                                                                    | I-10 of 26  | State                                                       |
|      | Enroll At<br>Auburn University, AL                                                                                                    | Show All Find   View All    First  AF ROTC Classes At Auburn University (Detachment 005), AL                                                                                                    | -10 of 26   | State<br>AL                                                 |
|      | Enroll At<br>Auburn University, AL<br>Alabama State University, AL                                                                                                    | Show All     Find   View All        First      Image: A FROTC Classes At     Auburn University (Detachment 005), AL     Alabama State University (Detachment 019), AL                                                                                                    | -10 of 26   | State<br>AL<br>AL                                           |
|      | Enroll At<br>Auburn University, AL<br>Alabama State University, AL<br>Auburn University At Montgomery, AL<br>Birmingham-Southern College, AL                                                                                                    | Show All      Find   View All        First      First      AF ROTC Classes At      Auburn University (Detachment 005), AL      Alabama State University (Detachment 019), Al      Alabama State University (Detachment 019), Al                                                                                                    | L           | State       AL       AL       AL                            |
|      | Enroll At<br>Auburn University, AL<br>Alabama State University, AL<br>Auburn University At Montgomery, AL<br>Birmingham-Southern College, AL                                                                                                    | Show All      Find   View All        First      Image: A front Classes At      Auburn University (Detachment 005), AL      Alabama State University (Detachment 019), AL      Alabama State University (Detachment 019), AL      Samford University (Detachment 012), AL                                                                                                    | L           | State       AL       AL       AL       AL       AL          |
|      | Enroll At<br>Auburn University, AL<br>Alabama State University, AL<br>Auburn University At Montgomery, AL<br>Birmingham-Southern College, AL<br>Faulkner University, AL                                                                         | Show All     Find   View All        First      Image: A front Classes At     Auburn University (Detachment 005), AL     Alabama State University (Detachment 019), Al     Samford University (Detachment 012), AL     Alabama State University (Detachment 019), AL     Alabama State University (Detachment 019), AL     Alabama State University (Detachment 019), AL                                                                                                    | L           | State       AL       AL       AL       AL       AL       AL |
|      | Enroll At<br>Auburn University, AL<br>Alabama State University, AL<br>Auburn University At Montgomery, AL<br>Birmingham-Southern College, AL<br>Faulkner University, AL<br>Huntingdon College, AL                                               | Show All      Find   View All        First      First      AF ROTC Classes At      Auburn University (Detachment 005), AL      Alabama State University (Detachment 019), Al      Samford University (Detachment 012), AL      Alabama State University (Detachment 019), AL      Alabama State University (Detachment 019), AL                                                                                                    | L           | State<br>AL<br>AL<br>AL<br>AL<br>AL<br>AL                   |
|      | Enroll At<br>Auburn University, AL<br>Alabama State University, AL<br>Auburn University At Montgomery, AL<br>Birmingham-Southern College, AL<br>Faulkner University, AL<br>Huntingdon College, AL<br>Jefferson State Community College(Gmc), AL | Find   View All          First        1         AF ROTC Classes At       Auburn University (Detachment 005), AL       Alabama State University (Detachment 019), AL         Alabama State University (Detachment 019), AL       Samford University (Detachment 012), AL         Alabama State University (Detachment 012), AL         Alabama State University (Detachment 012), AL         Alabama State University (Detachment 019), AL         Samford University (Detachment 012), AL         Samford University (Detachment 012), AL         Samford University (Detachment 012), AL | L           | State AL AL AL AL AL AL AL AL AL AL AL AL                   |

#### Figure 2.5. Select Schools You are Interested in

**2.4. Youth Experience**. Answer all fields and click OK. If you have any Youth Experience, you will any certificates or documents in Supporting Documents in your application checklist. Refer to Figure 2.6.

| <b>T</b> ! <b>A</b> ( | ~      |           | <b>T! ! ! !</b> |        | (I) II | •        |
|-----------------------|--------|-----------|-----------------|--------|--------|----------|
| Figure 2.6            | ( 'omr | viete all | - Fields t      | for Yo | mth Ex | nerience |
| I Igui c 2.0          | , comp | Jiete all | I ICIUS I       |        |        | perience |

| OTC Experience: • Yes   |                          |                 |
|-------------------------|--------------------------|-----------------|
| Air Force 2 V Yrs. Army | 0 V Yrs. Marine Corps 0  | Yrs. Navy 0 Vrs |
| ther Experience:        |                          |                 |
| Scout Experience        | Boy Scouts - Eagle Scout | ~               |
|                         | Spaatz                   | ~               |
| CAP                     | opudu                    |                 |

**2.5. Contact Information.** Click the drop-down menu to indicate the Type of phone number, email address, and address registered to the account. The home of record is your primary residence. If you currently live in a different address, click the + sign and add your current address. Ensure information and type is accurate. Once complete, click OK. Refer to Figure 2.7.

| Elaura 1 | 7 0 |         | -11 F | - lda | <b>f</b> | Cantaat | T. fa  | -     |
|----------|-----|---------|-------|-------|----------|---------|--------|-------|
| rigure 2 | U   | ompiete | all F | ieias | lor      | Contact | Inform | ation |

| Address/Phone/Email                                                                                              |
|----------------------------------------------------------------------------------------------------|
| Beacadet, Iwanna                                                                                                 |
| Phone Number(s) 21 of 1                                                                                          |
| Primary Phone Type                                                                                               |
| ✓ 334/555-5553 Home ✓ + -                                                                                        |
| eMail 1 of 1                                                                                                    |
| Primary Email Address Type                                                                                       |
| afrotcapplicant@example.com                                                                                      |
| Addresses: Note - Must include Home of Record (HOR) Addr.       1 of 1         Primary       Type Home of Record |
| *Addr                                                                                                    |
| 123 Beginner Street                                                                                              |
| *City *State *Zip Country                                                                                        |
| Prattville AL Q 36066 USA Q                                                                                      |
| OK Cancel Apply                                                                                                  |

**2.6. Demographics**. Complete all fields and click OK. See Figure 3.8.

Figure 3.8. Complete all Fields for Demographics.

| Demographics                                                                                                    |
|----------------------------------------------------------------------------------------------------|
| Birth Info                                                                                                    |
| Date of Birth 01/01/1999                                                                                                    |
| Birth Country USA Q Birth State AL Q<br>Birth City Prattville                                                                                                    |
| Citizenship                                                                                                    |
| Citizenship Birth - US 🗸                                                                                                    |
| Dual Citizenship: 🔿 Yes 🔿 No                                                                                                    |
| Race                                                                                                    |
| <ul> <li>American Indian/Alaska Native</li> <li>Asian</li> <li>Black or African American</li> <li>Native Hawaiian/Other Pac Isl</li> <li>White</li> <li>Decline to Respond</li> </ul> |
| Ethnicity                                                                                                    |
| <ul> <li>Hispanic or Latino</li> <li>Not Hispanic or Latino</li> <li>Decline to respond</li> </ul>                                                                                    |
| OK Cancel Apply                                                                                                    |

**2.7. Military**. Answer all fields. Males will require their Selective Service Number. Refer to Figure 2.9.

#### Figure 2.9. Complete all Fields for Military.

| Military Service:<br>AFOQT Taken: | ⊖Yes ●No<br>⊖Yes ●No |        |  |
|-----------------------------------|----------------------|--------|--|
| Selective Service N               | -                    | Lookup |  |

#### 2.8. Medical. Answer, then Save & Close. Refer to Figure 3.10.

#### Figure 2.10. Answer and click Save & Close.

| ROTC Follow-On Answers                                                                                                    |
|----------------------------------------------------------------------------------------------------|
|                                                                                                    |
| Questions/Acknowledgments                                                                                                    |
| Beacadet, Iwanna                                                                                                    |
| Appl. Id: 15079 Appl. Date: 02/08/2018                                                                                                  |
| Category PARTICIPATORY PHYSICAL                                                                                                    |
| Question                                                                                                    |
| Have you ever had a physical for entry into the U.S. Armed Forces, Air Force ROTC, etc.?                                                |
| Неір                                                                                                    |
| ie. DODMBERB (Department of Defense Medical Examination Review Board) Physical or MEPS (Military Entrance Processing Station) Physical. |
|                                                                                                    |
| Answer<br>YES ONO                                                                                                    |
| Save & Close                                                                                                    |

**2.9. Dependents.** Answer and complete fields. If you have a dependent, you will be required to enter your dependent's contact information and acknowledgement the statements for Dependent / Dependent Care. Click Continue. Refer to Figure 2.11.

Figure 2.11. Complete all Fields for Emergency Contact and Dependents

|              |            |        | Emerg     | jency  | Contac    | ts | ×        |
|--------------|------------|--------|-----------|--------|-----------|----|----------|
| Contact      | Name/R     | lelati | ionship   |        |           |    |          |
| *Relat       | ionship    | Spo    | use       | ~      | ·         |    | + -      |
| *First       | Name       | Doe    |           |        |           |    |          |
| *Last I      | Name       | Phill  | ips       |        |           |    |          |
|              |            | owire  | (b)       |        |           |    |          |
| Prin         |            |        |           | Tree   | e HOR     |    | + -      |
| *Addr        |            |        |           | тур    | ellion    | •  |          |
| 123 Uni      | iversity F | Road   |           |        |           |    | +        |
| *City        |            |        |           | *State | *Zip      |    | *Country |
| Salt La      | ke City    |        |           | UT     | Q 841     | 12 | USA 🔍    |
| <b>T</b> Pho | ne Num     | ber (  | required) |        |           |    |          |
| Primary      | Туре       |        | *Telepho  | ne     |           |    |          |
|              | Cell       | ~      | 123/456   | -7890  |           |    | + -      |
| 🔻 Ema        | nil Addre  | ss (o  | optional) |        |           |    |          |
| Primary      | Туре       |        | *Email Ad | Idress |           |    |          |
|              | HOR        | ~      | Applicar  | t850a@ | example.c | om | + -      |
| Sa           | ave & Clo  | ose    |           |        |           |    | <u> </u> |

|                                                    |                      |                       |                   |                 | Depen          | dents               |           | ×      |
|----------------------------------------------------|----------------------|-----------------------|-------------------|-----------------|----------------|---------------------|-----------|--------|
| Are you married<br>Is your spouse<br>Number of Dep | Military? Yes 🖲      | No O<br>No O Sele     | ct 'ND S          | pouse' relation | ship for Nor   | dependent Spouse    |           |        |
| rovide Informat                                    | tion for All Depende | ents                  |                   |                 |                |                     |           |        |
| Family<br>Relationship                             | Last Name            | First Name            | Middle<br>Initial | *Date of Birth  | *Gender        | Address             |           |        |
| ND Spouse 🗸                                        | Phillips             | Jane                  |                   | 08/01/2001      | Female 🗸       | 123 University Road | Add       | Delete |
| io add a depende<br>* Required Field               |                      | ton to the right of a | iny row.          | Use the DELETI  | E button to th |                     | ext >     |        |
|                                                    |                      |                       |                   |                 |                | Save a              | and Close |        |
|                                                    |                      |                       |                   |                 |                |                     |           |        |

2.9.1. Read and understand the Questions /Acknowledgements for Dependent / Dependent Care. If you acknowledge, check the box beside it. Click Save & Continue when complete. Refer to Figure 2.12 and 2.13.

# Figure 2.12. Read and Answer Items in Dependent / Dependent Care

|                                                                                                    | Questions/Acknowledgements                                                                                                    |
|----------------------------------------------------------------------------------------------------|----------------------------------------------------------------------------------------------------|
|                                                                                                    |                                                                                                    |
| tegory DEPENDENT / D                                                                                               | EPENDENT CARE                                                                                                    |
| Air Force. I have read an<br>the age of 18 for whom th<br>a relative by blood or mar<br>regardless of current resi | y is based on my marital and dependency status and failure to claim all my dependents may result in my involuntary separation from the dunderstand the following definitions the Air Force considers a dependent for accession purposes. 1. A spouse. 2. Any person under applicant or spouse has legal or physical custody, control, care, maintenance, or support. Includes children from a previous marriage and stepchildren or adopted children of the applicant or spouse. 3. Any unmarried natural children of the applicant or spouse for male applicants, the term natural child includes those born out of wedlock. 4. Any person who is dependent upon the neir care, maintenance, or support regardless of age. 5. FOR MALE APPLICANTS ONLY. An unborn child of the spouse or one claim nines is his. |
| responsibility to support n<br>personal responsibility an<br>station and short notice d                            | consibility to provide legal documents (marriage certificate, birth certificate, etc.) to substantiate my dependent(s) and it is my<br>myself and my dependent(s) on the pay and allowances I receive. I also understand arrangements for care of my dependent(s) is my<br>nd will not interfere with my assigned Air Force duties, including shift work, weekend duty, temporary duty away from my assigned duty<br>leployments and evacuations. I further understand my dependent(s) will not prevent me from being available for worldwide assignment<br>military dependent(s) may result in disciplinary action, to include involuntary discharge.                                                                                                    |
| accompany me during an                                                                                             | or an enlisted program, my dependent(s) are not permitted to accompany me during basic training, and it is recommended they not<br>ny technical training. If applying for an officer program, it is strongly recommended my dependent(s) not accompany me while attending<br>d government family quarters are assigned based on application date, grade, date of grade, number of dependents, and availability.                                                                                                    |
| Acknowledge                                                                                                    |                                                                                                    |

### Figure 2.13. Read and Answer Items in Dependent / Dependent Care

|                                                                                                    | Questions/Acknowledgements                                                                                                    |
|----------------------------------------------------------------------------------------------------|----------------------------------------------------------------------------------------------------|
|                                                                                                    |                                                                                                    |
| duties. I also understand each                                                                                                    | ith dependent(s) are required to make dependent care arrangements that allow both members to meet all military obligations an<br>member is considered to be serving in his or her own right and must be available for worldwide assignment regardless of marital<br>ly, I understand married Air Force couples may apply for a joint spouse assignment but there is no guarantee they will be                                                                                                    |
| may be involuntarily discharged                                                                                                    | this form and understand how it applies to me and my dependent(s). I also understand the needs of the Air Force come first and<br>d should I violate any of these provisions. I certify the information on this form is of my personal knowledge and is true and corre<br>me to conceal any dependency information.                                                                                                    |
|                                                                                                    | Force policies concerning family care responsibility and family care responsibility as an AFROTC retention standard. (A family om I have legal or physical custody or control, or who relies primarily upon me for their care, maintenance, or support regardless                                                                                                    |
| become responsible for any far                                                                                                    | and the following:<br>become unmarried or marry (to include a common-law spouse) a military member (including another AFROTC cadet), and<br>mily member incapable of self-care I must acquire and maintain an approved Family Care Plan IAW AFI 36-2908, Family Care<br>er my time in AFROTC. If I am unable or unwilling to create or maintain such a family care plan, I will no longer meet AFROTC                                                                                                  |
| retention standards. In such a d                                                                                                    | case, I would then be subject to disenrollment from AFROTC for failure to maintain military retention standards. If I am disenrolle<br>nent of my scholarship benefits.                                                                                                    |
| retention standards. In such a c<br>I will also be subject to recoupr<br>b. (Contract Cadet) If I am dise<br>benefits or release. If I have mo | case, I would then be subject to disenrollment from AFROTC for failure to maintain military retention standards. If I am disenrollement of my scholarship benefits.<br>nrolled from AFROTC after becoming a contract cadet I am subject to call to EAD in my enlisted grade, recoupment of scholarship ore than two (three with an approved waiver) dependents incapable of self-care I do not meet enlisted accession standards and y enlisted grade. I can only be subject to recoupment or release. |

**2.10. Questions** / Acknowledgements. Click Questions/Acknowledgments. You must read and answer all questions and acknowledgments truthfully. Click Next to go to next series of Questions / Acknowledgements. Clicking Next will save current answers and move to next screen. Once complete, Click Save & Close. See Figure 2.14 and 2.15.

# Note: You must read and answer all questions and acknowledgments truthfully. If you do not understand the question, do not answer that portion and return to it, once the detachment has provided clarification of the question / acknowledgment.

2.10.1. Clicking Save & Close will close you out of the module. Make sure you have answered all questions and acknowledgements before moving on.

#### Figure 2.14. Read and Answer Items Truthfully in Questions / Acknowledgements

| Questions/Acknowledgements                                                                                                    | ×     |
|----------------------------------------------------------------------------------------------------|-------|
| Next >                                                                                                    |       |
| Category ACCEPTANCE                                                                                                    |       |
| Question<br>Are you a conscientious objector?                                                                                                    |       |
| Help<br>A conscientious objector is defined as: one who has or had a firm, fixed and sincere objection to participation in war in any form or to bearing of arms becaus<br>religious training or belief, which includes solely moral or ethical beliefs.    | se of |
| Answer<br>O YES O NO                                                                                                    |       |
| Question<br>Are you now or have you ever been affiliated with any organization or movement that seeks to alter our form of government by unconstitutional means, or<br>sympathetically associated with any such organization, movement, or members thereof? |       |
| Answer<br>O YES O NO                                                                                                    |       |
| Question<br>Do you understand that participation in Air Force ROTC requires strenuous physical activity? (You will be required to obtain medical clearance from a physici<br>prior to program entry.)                                                       | ian   |
| Answer<br>O YES O NO                                                                                                    |       |

#### Figure 2.15. Read and Answer Items Truthfully in Questions / Acknowledgements

2.10.2. If you proceed to Next page without answering all questions, a message will appear notifying you not all questions were answered. Click OK and remember to unanswered questions / acknowledgements. See Figure 2.16.

#### Figure 2.16. Incomplete Page.

| ed  | Your data was saved, but not all questions were answered. (26022,2) |  |
|-----|---------------------------------------------------------------------|--|
|     |                                                                     |  |
| ion | ок                                                                  |  |
|     |                                                                     |  |
|     |                                                                     |  |

2.10.3. An uncommon response will require you to provide additional information for the acknowledgement. Click OK when complete. Refer to Figure 2.17.

| Answer<br>Oyes Ono                                        |                                                                                                    |   |                      |
|-----------------------------------------------------------|----------------------------------------------------------------------------------------------------|---|----------------------|
|                                                           | Additional Information                                                                                                    | × |                      |
| Question<br>Are you now, or have you<br>Merchant Marine)? | Have you ever served or are you now serving on active US military duty?<br>Answer: Yes<br>Please provide Branch, Dates of Service, Current Status, Last Heid Rank. |   | ISN, USA, USMC, USCG |
| Answer<br>Oyes Ono                                        | Detaile<br>I fulfilled my 4 years in the Air Force, as an E4. 2010-2014                                                                                            |   |                      |
| Question<br>Are you now, or have you                      | OK Cancel                                                                                                    |   |                      |

Figure 2.17. Provide Additional Information for an Uncommon Response.

2.10.4. Once all questions, have been answered, click Save & Close. Refer to Figure 2.18.

| Figure 2.18 | . Provide | Additional | Information | for an | Uncommon | Response |
|-------------|-----------|------------|-------------|--------|----------|----------|
|-------------|-----------|------------|-------------|--------|----------|----------|

| Questions/Acknowledgements                                                                                                    | :                           |
|----------------------------------------------------------------------------------------------------|-----------------------------|
| < Previous Next >                                                                                                    |                             |
| Category RELEASES                                                                                                    |                             |
| Read & Acknowledge<br>A medical release statement will be required prior to acceptance in the program.                                                                                                  |                             |
| Acknowledge                                                                                                    |                             |
| Read & Acknowledge<br>An education release statement will be required prior to acceptance in the program.                                                                                               |                             |
| Help<br>AFROTC is required to verify GPA progress at the end of the semester. By consenting to release, you are authorizing the detach<br>transcripts from your university.                             | ment staff to request your  |
| If you choose to decline, understand, you must provide your transcripts at the end of each semester (at your expense) by the sus staff. Failure to do so, may result in being dropped from the program. | pense set by the detachment |
| Acknowledge                                                                                                    |                             |
| Read & Acknowledge<br>A data release statement will be required prior to acceptance in the program.                                                                                                    |                             |
| Acknowledge                                                                                                    |                             |
| < Previous Next >                                                                                                    | Save & Close                |

**2.11. Releases & Forms.** Click on Releases and Forms. Read instructions. Click on each item to download or print. Then completely fill out forms. Click Finished Printing to resume application. Refer to Figure 2.19.

2.11.1. You are required to print the Mail Authorization Release and bring it to the detachment, as it requires the detachment staff signature.

**Figure 2.19. Click Finished Printing** 

| Beacade                                                                                                    | et, Iwanna                                                                                                    |
|----------------------------------------------------------------------------------------------------|----------------------------------------------------------------------------------------------------|
| ppl. ld: 150                                                                                                    |                                                                                                    |
| Instructions                                                                                                    | Print and complete the following release forms, making sure you follow the instructions on each form. Bring these forms with you when you in-process at your AFROTC detachment. If your school or detachment requires any additional releases, they will provide those to you. |
| ROTC Re                                                                                                    | leases                                                                                                    |
| HQ A                                                                                                    | Demand Reduction Release<br>ROTC executes the Department of the Air Force's Zero Tolerance policy on illicit drug use.<br>fore, all cadets pursuing a commission are subject to random drug testing any time after program                                                     |
| This fe                                                                                                    | orm 2005-Health Care Records<br>orm outlines the purposes and policies for medical and other personal information which AFROTC<br>eed to collect from you. Read the form and sign it to acknowledge that you have been advised of<br>tent.                                     |
| This for<br>may n<br>its con                                                                                                    | orm outlines the purposes and policies for medical and other personal information which AFROTC<br>eed to collect from you. Read the form and sign it to acknowledge that you have been advised of                                                                              |
| This for<br>may n<br>its cor<br>Relea                                                                                                    | orm outlines the purposes and policies for medical and other personal information which AFROTC eed to collect from you. Read the form and sign it to acknowledge that you have been advised of tent.                                                                           |
| Mail<br>Releating<br>Releating<br>R | eet for Release of Student Records                                                                                                    |

**2.12. Supporting Documents.** Click on Supporting Documents. The required supporting documents will be dependent on how you answered your application. Example: If you had answered that you were in the Boys Scouts, you will be required to upload a Scout Certificate. Refer to Figure 2.20.

| Beacad                                                                   | let. Iwanna                                          |                 |       |
|--------------------------------------------------------------------------|------------------------------------------------------|-----------------|-------|
| Supporting Documents                                                     |                                                      |                 | ×     |
| Contact Documents                                                        |                                                      |                 | - ^   |
| Name Beacadet, Iwanna<br>Based on the answers you provided, please uploa | Contact ID 0000031852<br>ad the following documents: | 9 Empl ID       |       |
| DD Form 93 - Record of Emergency Data                                    | Add Add'i Document                                   | Delete Document | e     |
| Add Attachment                                                           |                                                      |                 |       |
| DD Form 2005 - Privacy Act Statement - Healt                             | h Care Records                                       |                 |       |
| Add Attachment                                                           | Add Add'i Document                                   | Delete Document |       |
| DD Form 2351 (DODMERB) or DD Form 2808                                   | (MEPS) Medical Exam                                  |                 | r III |
| Add Attachment                                                           | Add Add'l Document                                   | Delete Document |       |
| Civil Air Patrol (CAP) Awards                                            |                                                      |                 |       |
| Add Attachment                                                           | Add Add'l Document                                   | Delete Document |       |
| Scouting Certification                                                   |                                                      |                 |       |
| Add Attachment                                                           | Add Add'l Document                                   | Delete Document |       |
| Drug Demand Reduction Release                                            |                                                      |                 |       |
| Add Attachment                                                           | Add Add'l Document                                   | Delete Document | ~     |
|                                                                          |                                                      |                 |       |

#### Figure 2.20. Click Add Attachment and Browse for File.

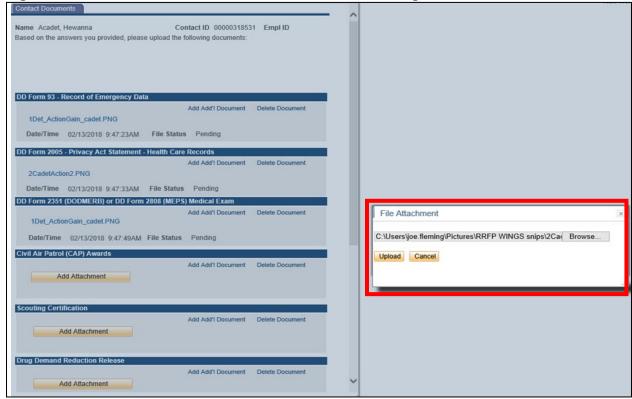

Figure 2.21. Click Add Attachment and Browse for File to Upload.

**2.13.** Civil Involvements (CI). If you have had any involvement with any civil, military, school authorities / law enforcement officials (regardless of its insignificance, disposition, or finding), it must be reported. Ensure you read and understand what a CI is. Click Add an Involvement if you have any to report. Refer to Figure 2.22.

# Figure 2.22. Click Add Involvement if You Have a Civil Involvement to Report

|                                                                                                    | nvolvements                                                                                                    |
|----------------------------------------------------------------------------------------------------|----------------------------------------------------------------------------------------------------|
| Civil Involvements                                                                                                    |                                                                                                    |
| Beacadet, Iwanna                                                                                                    | User's Guides <u> 1 - Report an involvement</u> <u> 2 - Provide additional details</u>                                                                                                    |
| or him/her to determine if you meet the character requirements for<br>nvolvement with civil, military, or school authorities/law enforcement<br>inding on the certification provided below. Include traffic violations a | arrested, convicted, involved with law enforcement officials or authoritie<br>membership in Air Force ROTC. It is necessary for you to report any<br>nt officials REGARDLESS OF ITS INSIGNIFICANCE, disposition, or<br>and any incidents which resulted in your being judged a juvenile offend<br>one else to consider you record as clear DOES NOT constitute authorit |
| HOURS following it's occurrence. If such incidents occur during a pe                                                                                                    | hment Commander or his/her designated representatives WITHIN 72<br>eriod of leave from the institution (e.g., student teaching or foreign stud<br>72-hour time limit will apply effective with the official date of your return                                                                                                    |
| claiming subsequent to initial certification that you were unaware of<br>consideration for membership in the Air Force ROTC program; or, if                                                                              | or school authorities/law enforcement officials, giving false information<br>the contents of this document may result in elimination from<br>f already a member, may result in your discontinuance from the Air For<br>will be treated as confidential matter, subject to the provisions of the                                                                         |
| What is a Civil Involvement?                                                                                                    | What Civil Involvements must be reported?                                                                                                    |

2.13.1. Provide details of the CI and upload documents. If the Cadet Statement Required box is checked, click on Cadet Statement Required link. It is a hyperlink for you to add your recollection of the CI. Click Report/Save to save and return to CI, at a later time. Submit as Complete when required documents and cadet statement have been provided. Refer to Figure 2.23.

**NOTE:** The detachment will set a time for you to bring your supporting documents for verification and for you to certify any CI's.

| olvement(  | s)                                                                                                    |                        |             | Find Fir    | st 🖪 1 of                                  | 1 🕑 Li |
|------------|----------------------------------------------------------------------------------------------------|------------------------|-------------|-------------|--------------------------------------------|--------|
| L 1        | *Date of Involvement 01/04/2018<br>*Reported 02/03/2018 F*Time 12:00AM                                                                                             |                        |             | Oscho       | Authorities<br>ol Authorit<br>ary Authorit | ies    |
|            | *Brief Summary of the Incident<br>Traffic violation for not stopping at a Stop Sign.                                                                               |                        |             | O Milla     | ary Authorn                                | pes    |
|            | Prugs or Alcohol Cited?     Yes      No     Cadet Statement Required     sopporting Documents     (Req.) Copy of Ticket/Citation     (Opt.) Police/Incident Report | Only 120 ch            |             | Attach      | Delete                                     | •      |
|            | (Opt.) Court Disposition Docs                                                                                                    |                        |             | Attach      |                                            | ٠      |
|            | Categorization of Involvement<br>"Offense<br>1 Other Category O                                                                                                    | Severity<br>Category 5 |             |             | •                                          | -      |
|            | s a check mark, click to add you                                                                                                    | ur statement           | verall Seve | erity Categ | ory 5                                      |        |
| Administra | ative Action / Status                                                                                                    | History                |             |             |                                            |        |

Figure 2.23. Complete Fields for CI

**2.14. All Items Checked.** Once you receive check marks on all boxes, click Submit. The detachment will review the application and contact you for any questions and explanations. If you do not complete the checklist, the application will save automatically and you may complete the application at a later time. Refer to Figure 2.24.

| Apply for the AFROTC H           | igh   | School Scholarship Program:                                                     | OYes          | No            | HSSP Eligibility In     |
|----------------------------------|-------|---------------------------------------------------------------------------------|---------------|---------------|-------------------------|
| Join AFROTC:                     |       |                                                                                 | • Yes         | $\bigcirc$ No |                         |
| Please complete each section.    | A che | ck mark will appear in box once the secti                                       | on is comp    | ete.          |                         |
| NOTE:                            |       |                                                                                 |               |               |                         |
| - Supporting Documents DOES      | NOT   | have a checkbox, but MUST be complete                                           | ed.           |               |                         |
| - Civil Involvements DOES NOT    | hav   | e a checkbox, but MUST be reviewed/con                                          | npleted if y  | ou have inv   | olvement(s) to report.  |
|                                  | e se  | ctions to add Documents/Civil Involvement                                       | nts if applic | able.         |                         |
| My Application To Do List        |       |                                                                                 |               |               |                         |
| Select Schools                   | ~     |                                                                                 |               |               |                         |
| Youth Experience                 | ~     |                                                                                 |               |               |                         |
| Contact Information              | ~     |                                                                                 |               |               |                         |
| Demographics                     | ~     |                                                                                 |               |               |                         |
| Military                         | ~     |                                                                                 |               |               |                         |
| Medical                          | ~     |                                                                                 |               |               |                         |
| Dependents                       | ~     |                                                                                 |               |               |                         |
| Questions/Acknowledgements       | 1     |                                                                                 |               |               |                         |
| Releases & Forms                 | ~     |                                                                                 |               |               |                         |
| Supporting Documents             |       | Upload documents as needed                                                      |               |               |                         |
| Civil Involvements               |       | You have reported 1 civil involvements. should they occur.                      | Continue to   | o report add  | litional involvements   |
| Your application will be reviewe | d by  | the detachments you selected. Detachm                                           | ent staff sh  | ould contac   | t you in the near futur |
| W. L. P.                         |       | 1. 12.10                                                                        |               |               |                         |
|                                  |       | ns, you may contact one of the detachme<br>AFROTC.com). Detachment staff can ad |               |               |                         |
| answer any questions you may     |       |                                                                                 |               |               |                         |
|                                  |       |                                                                                 |               |               |                         |

Figure 2.24. Application List Items all Checked

2.14.1. Sign out of WINGS by clicking the three dots at top right corner. See Figure 2.25.

#### Figure 2.25. Sign Out of WINGS

|   | 🕥 🚺 🏫            |
|---|------------------|
|   | Add to Homepage  |
|   | Add to NavBar    |
| - | Add to Favorites |
|   | My Preferences   |
|   | Sign Out         |